## Package 'rmstBayespara'

July 3, 2024

Title Bayesian Restricted Mean Survival Time for Cluster Effect

Version 0.1.0

Description The parametric Bayes analysis for the

restricted mean survival time (RMST) with cluster effect, as described in Hanada and Kojima (2024) [<doi:10.48550/arXiv.2406.06071>](https://doi.org/10.48550/arXiv.2406.06071). Bayes estimation with random-effect and frailty-effect can be applied to several parametric models useful in survival time analysis. The RMST under these parametric models can be computed from the obtained posterior samples.

License GPL  $(>= 3)$ 

**Depends**  $R (= 3.4.0)$ 

**Imports** brms ( $> = 2.21.0$ ), crayon ( $> = 1.5.0$ ), loo ( $> = 2.7.0$ ), methods, rstan ( $> = 2.32.0$ ), stats ( $>= 4.3.0$ ), zipfR ( $>= 0.6.7$ )

Biarch true

Encoding UTF-8

RoxygenNote 7.3.1

**Suggests** testthat  $(>= 3.0.0)$ 

Config/testthat/edition 3

NeedsCompilation no

Author Keisuke Hanada [aut, cre] (<<https://orcid.org/0000-0002-1444-0280>>), Masahiro Kojima [aut] (<<https://orcid.org/0000-0003-0867-7692>>)

Maintainer Keisuke Hanada <keisuke.hanada.87@gmail.com>

Repository CRAN

Date/Publication 2024-07-03 16:00:02 UTC

### **Contents**

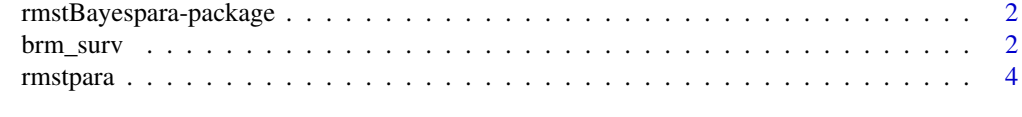

**Index** [6](#page-5-0) **6** 

<span id="page-1-0"></span>rmstBayespara-package *The 'rmstBayespara' package.*

#### Description

The parametric Bayes regression models using 'Stan' for restricted mean survival time (RMST). The package implement the model estimation described in Hanada and Kojima (2024). The posterior sample, Widely Applicable Information Criterion (WAIC), and Efficient Leave-One-Out Cross-Validation (loo) for some parametric models of survival data can be available. The RMST under these parametric models can be computed from the obtained posterior samples.

#### Author(s)

Maintainer: Keisuke Hanada <keisuke.hanada.87@gmail.com> [\(ORCID\)](https://orcid.org/0000-0002-1444-0280)

Authors:

• Masahiro Kojima [\(ORCID\)](https://orcid.org/0000-0003-0867-7692)

#### References

Hanada, K., & Kojima, M. (2024). Bayesian Parametric Methods for Deriving Distribution of Restricted Mean Survival Time. arXiv e-prints, arXiv-2406.

brm\_surv *Bayesian regression models using 'Stan' for survival time*

#### Description

A function of Bayesian regression models using stan for parametric survival time. Exponential, Weibull, log-normal, and log-logistic model with fixed-effect, random-effect and frailty-effect can be available.

#### Usage

```
brm_surv(
  time,
  cnsr,
  var,
  rvar,
  family = "exponential",
  random = "fixed",
  data,
  iter = 2000,
 warmup = 1000,
  seed = NA,
  chains = 4)
```
#### brm\_surv 3

#### Arguments

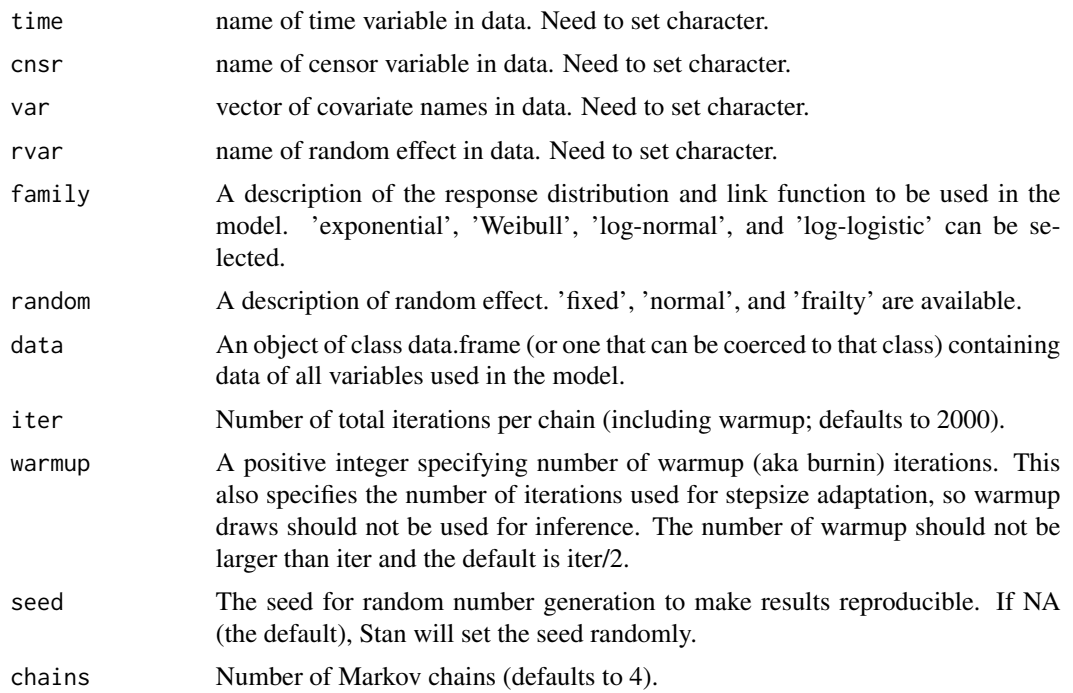

#### Value

A list of an object of class brmsfit or stanfit (see rstan and brms), sampling values from posterior distribution, leave-one-out cross-validation, and widely applicable information criterions.

#### Examples

```
d \leq data.frame(time=1:100,
      status=sample(0:1, size=100, replace=TRUE),
      arm=sample(c("t", "c"), size=100, replace=TRUE),
      sex=sample(1:2, size=100, replace=TRUE),
      district=sample(1:5, size=100, replace=TRUE)
   )
head(d)
fit_x_r <- brm_surv(time="time", cnsr="1-status",
                    var=c("factor(arm)", "factor(sex)"),
                    rvar="district", data=d,
                    family="Weibull", random="frailty"
                    )
fit_x_r$fit
fit_x_r$post_sample
fit_x_r$waic
fit_x_r$loo
```
#### Description

A function of calculating restricted mean survival time via parametric models. Exponential, Weibull, log-normal and log-logistic models are available.

#### Usage

```
rmstpara(
  tau,
 var,
  rvar = NA,
  shape = NA,
  sigma = NA,
 family = "exponential",
  random = "fixed"
)
```
#### Arguments

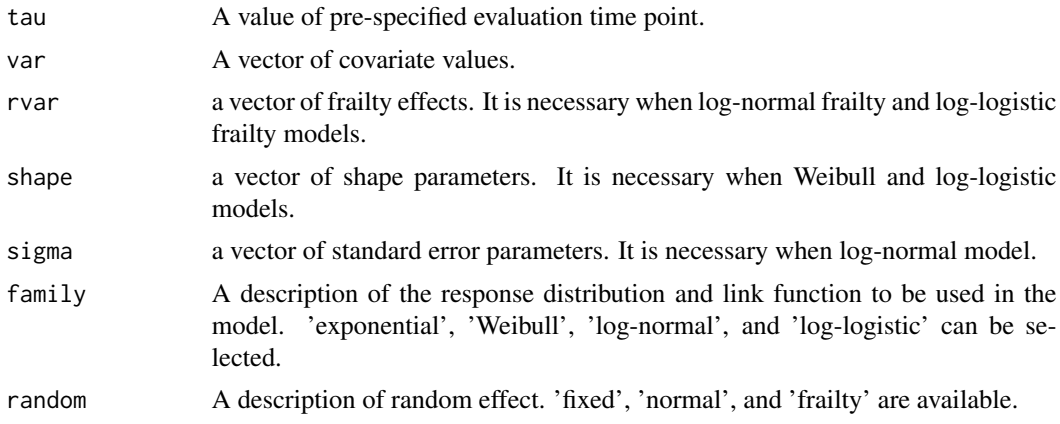

#### Value

An object of class brmsfit or stanfit. See rstan and brms.

#### Examples

```
d <- data.frame(time=1:100,
     status=sample(0:1, size=100, replace=TRUE),
     arm=sample(c("t", "c"), size=100, replace=TRUE),
     sex=sample(1:2, size=100, replace=TRUE),
     district=sample(1:5, size=100, replace=TRUE)
    )
```
#### rmstpara 5

```
head(d)
fit_x_r <- brm_surv(time="time", cnsr="1-status",
                   var=c("factor(arm)", "factor(sex)"),
                   rvar="district", data=d,
                    family="Weibull", random="frailty")
fit_x_r$post_sample
ps_x_r<-fit_x_r$post_sample
rmst_x_r<-rmstpara(tau=100, var=ps_x_r[,"b_intercept"]+ps_x_r[,"b_factor(arm)"],
                  shape=ps_x_r[,"shape"], rvar=ps_x_r[,"sd_district"],
                  family="Weibull",random="frailty")
rmst_x_r
```
# <span id="page-5-0"></span>Index

brm\_surv, [2](#page-1-0)

rmstBayespara *(*rmstBayespara-package*)*, [2](#page-1-0) rmstBayespara-package, [2](#page-1-0) rmstpara, [4](#page-3-0)